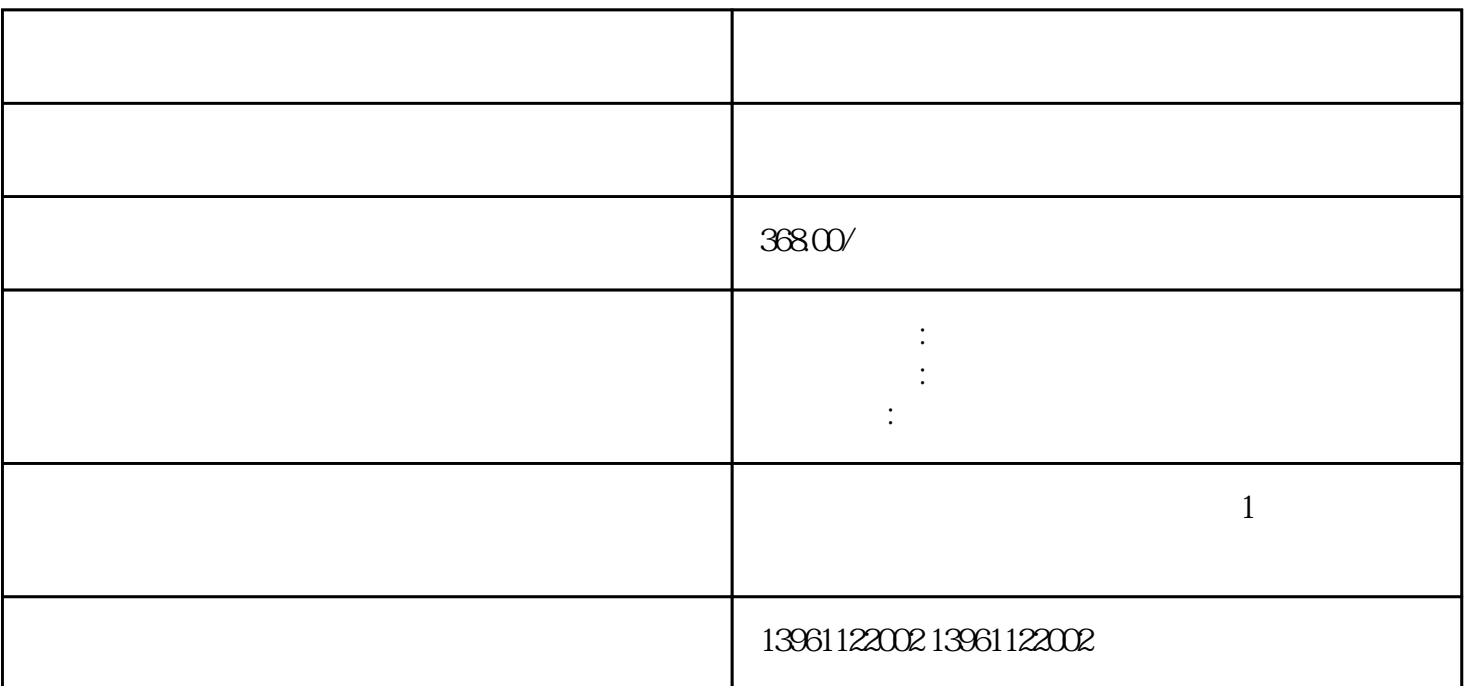

 $4\,$ 

 $\mathbf 1$  $2$  $\sim$  3  $4$  $\mathbb{F}8\quad\mathbb{D}\mathrm{e}$ 

 $5\,$  $\frac{1}{2}$  afrwetdfdd afrwetdfdd afrwetdfdd afrwetdfdd afrwetdfdd afrwetdfdd afrwetdfdd afrwetdfdd afrwetdfdd afrwetdfdd afrwetdfdd afrwetdfdd afrwetdfdd afrwetdfdd afrwet